## **Université Larbi Ben M'hidi-Oum El Bouaghi Date : 14/05/2023**

## **Département MI 1ière année licence, S2 L'heure :01h30**

**Corrigé type de 1 Contrôle (IPSD)**

## **Exercice 01 (10 points) statistique descriptive :**

*P arti*é 1*.* 1. La population étudiée : L'ensemble d'étudiants, **(0.25 pt)**

L'effectif total :  $N = 20$ , **(0.25 pt)** 

Le caractère étudié *X* : le temps de révision, **(0.25 pt)**

Le type de  $X$ : caractère quantitatif continu.  $(0.25 \text{ pt})$ 

- 2. L'étendue : *E* = *xmax* − *xmin* = 23 − 4 = 19. **(0.5 pt)**
- 3. Le nombre de classes en utilisant la règle de Sturge :

 $N_{classes} = 1 + 3.3 \times \log N = 5.29 \approx 5$ , (**0.25pt**)

L'implitude :  $a = \frac{E}{N}$  $\frac{E}{N_{classes}} = \frac{19}{5}$  $\frac{16}{5}$  = 3.8  $\simeq$  4 (0.25 pt), donc on trouve le tableau suivant :  $(0.25 \text{ pt} \times 5)$ 

| Classes        |  | $[4, 8]$   [8, 12]   [12, 16]   [16, 20] | [20, 24] |
|----------------|--|------------------------------------------|----------|
| Effectif $n_i$ |  |                                          |          |

*P arti*é 2*.* Soit le tableau statistique suivant :

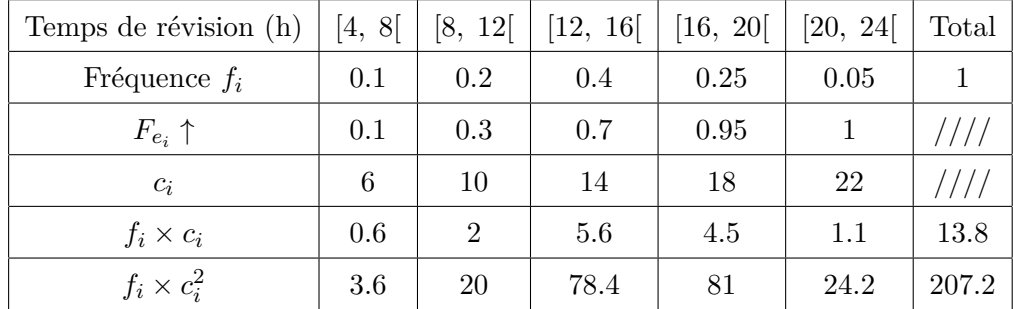

 $\text{Ligne 3}: F_{e_i} \uparrow = \sum_{x_i < e_i} f_i.$  (0.25 pt) Ligne  $4: c_i = \frac{e_{i-1} + e_i}{2}$  $\frac{1}{2}$  où  $i = 1, ..., 5$ .

- 1. La série statistique : {( [*ei*−1*, e<sup>i</sup>* [*, f<sup>i</sup>* )*, i* = 1*, ...,* 5}. **(0.25 pt)** Les modalités de caractère *X* : [4*,* 24[. **(0.25 pt)**
- 2. L'histogramme de la série : On remarque que les amplitudes  $a_i = e_i e_{i-1}$  sont égales donc on trace directement la série statistique.**(01 pt)**
- 3. La courbe cumulée des fréquences cumulées *F<sup>x</sup>* ↑ : **(0.75 pt)**

On déduit la médiane : (*Me,* 0*.*5) donc *Me* = 14. **(0.25 pt)** le premier quartile :  $(q_1, 0.25)$  donc  $q_1 = 11$ ,  $(0.25 \text{ pt})$ et le troisième quartile : (*q*3*,* 0*.*75), alors *q*<sup>3</sup> = 16*.*8. **(0.25 pt)**

- 4. La classe modale : d'après la ligne de *f<sup>i</sup>* on remarque que la plus grande fréquence est *f*<sup>3</sup> = 0*.*4 **(0.25 pt)** donc la classe modale est [12*,* 16[ **(0.25 pt)**.
	- La moyenne : **(0.5 pt)**

$$
\overline{x} = \sum_{i=1}^{k=5} f_i \times c_i = 13.8
$$

On ajoute une ligne pour calculer  $f_i \times c_i$  (ligne 5). **(0.25 pt)** 

• La variance : **(0.5 pt)**

$$
Var(X) = \left[\sum_{i=1}^{5} f_i \times c_i^2\right] - \overline{x}^2 = 207.2 - (13.8)^2 = 16.76
$$

On ajoute une ligne pour calculer  $f_i \times x_i^2$  (ligne 6). **(0.25 pt)** 

- L'écart-type :  $\sigma_x = \sqrt{var(X)} = 4.09$  (0.25 pt)
- Le coefficient de variation :  $CV = \frac{\sigma_X}{\sigma_X}$  $\frac{7\lambda}{x} = 0.3.$  **(0.25 pt)**
- 5. On calcule *R* : on a  $P_{[Me, R]} = 30\% = (F_R \uparrow -F_{Me} \uparrow) \times 100$  $\Rightarrow$  *F*<sub>[*Me, R*]</sub> = 0*.*3 = *F<sub>R</sub>* ↑ − *F<sub>Me</sub>* ↑  $\Rightarrow$  *F<sub>R</sub>* ↑ = 0*.*8 **(0.25 pt)** Donc d'après la ligne de  $F_{e_i} \uparrow$  on a :  $0.7 \leq F_R \uparrow = 0.8 < 0.95$  (0.25 pt) En utilisant la ligne des classes on obtient :  $16 \le R < 20$  (0.25 pt) Alors :  $R = 16 + [(20 - 16) \times \frac{0.8 - 0.7}{0.85 - 0.7}]$  $0.95 - 0.7$  $= 17.6$  **(0.25 pt)**

## **Exercice 02 (10 points) analyse combinatoire et probabilité :**

 $Quest 1.$  L'espace de probabilité  $(\Omega, \mathcal{F}, P)$ :

- L'ensemble Ω est un ensemble des **résultats possibles** d'une **expérience aléatoire**. **(0.5)**
- Soit  $\mathcal{P}(\Omega)$  un ensemble de toutes les parties de  $\Omega$ , alors On dit que  $\mathcal{F} \subseteq \mathcal{P}(\Omega)$  est une tribu si elle vérifie les 3 conditions suivantes :
- 1.  $\Omega \in \mathcal{F}$ . **(0.25 pt)**
- 2. Si  $A \in \mathcal{F}$ , alors  $\overline{A} \in \mathcal{F}$ . **(0.25 pt)**
- 3. Si  $(A_i)_{i≥0}$  est une suite d'évènements de *F*, alors ∪<sub>*i*</sub> $A_i ∈ F$ . (0.25 pt)
- Une probabilité *P* est une application de  $(\Omega, \mathcal{F})$  à valeur dans [0, 1] **(0.25 pt)**telle que :
- 1.  $P(\Omega) = 1$ . **(0.25 pt)**

2. Pour toute suite d'évènements  $(A_n)_{n\geq 1}$  deux à deux disjoints, on a :  $P(\cup_n A_n) = \sum_{n=1}^{\infty}$ *n P*(*A*) (**0***.***25pt**)

 $\frac{Quest \ 2.}{4}$  a)  $A_{26}^5 \times 10^3.$  (01 pt)

- b)  $A_{26}^5 \times 10^2 \times 4.$  **(01 pt)**
- c)  $A_6^1 \times A_{25}^4 \times 10^2 \times 5$ . **(01 pt)**

*Quest* 3*.* On note *M* l'évènement "vaccinner contre la maladie M", *C* "vaccinner contre le Covid 19", donc on a :  $P(M) = 0.7$ ,  $P(C) = 0.35$  et  $P(M \cap C) = 0.15$ .

- a)  $P(M \cup C)$  (0.25pt) =  $P(M) + P(C) P(M \cap C)$  (0.25pt) = 0.9 (0.5pt).
- b)  $P(\overline{M} \cap \overline{C}) = P(\overline{M \cup C}) = 1 P(M \cup C) = 0.1$ . **(01 pt)**
- c)  $P(\overline{M} \cup \overline{C}) = P(\overline{M \cap C}) = 1 P(M \cap C) = 0.85$ . **(01 pt)**

d) 
$$
P(C | M) = \frac{P(C \cap M)}{P(M)} = 0.21.
$$
 (01 pt)  
e)  $P(\overline{M} | \overline{C}) = \frac{P(\overline{M} \cap \overline{C})}{P(\overline{C})} = 0.15.$  (01 pt)